# Data File Processor

esProc · Issued by Raqsoft

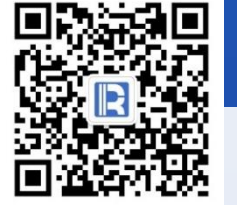

www.raqsoft.com

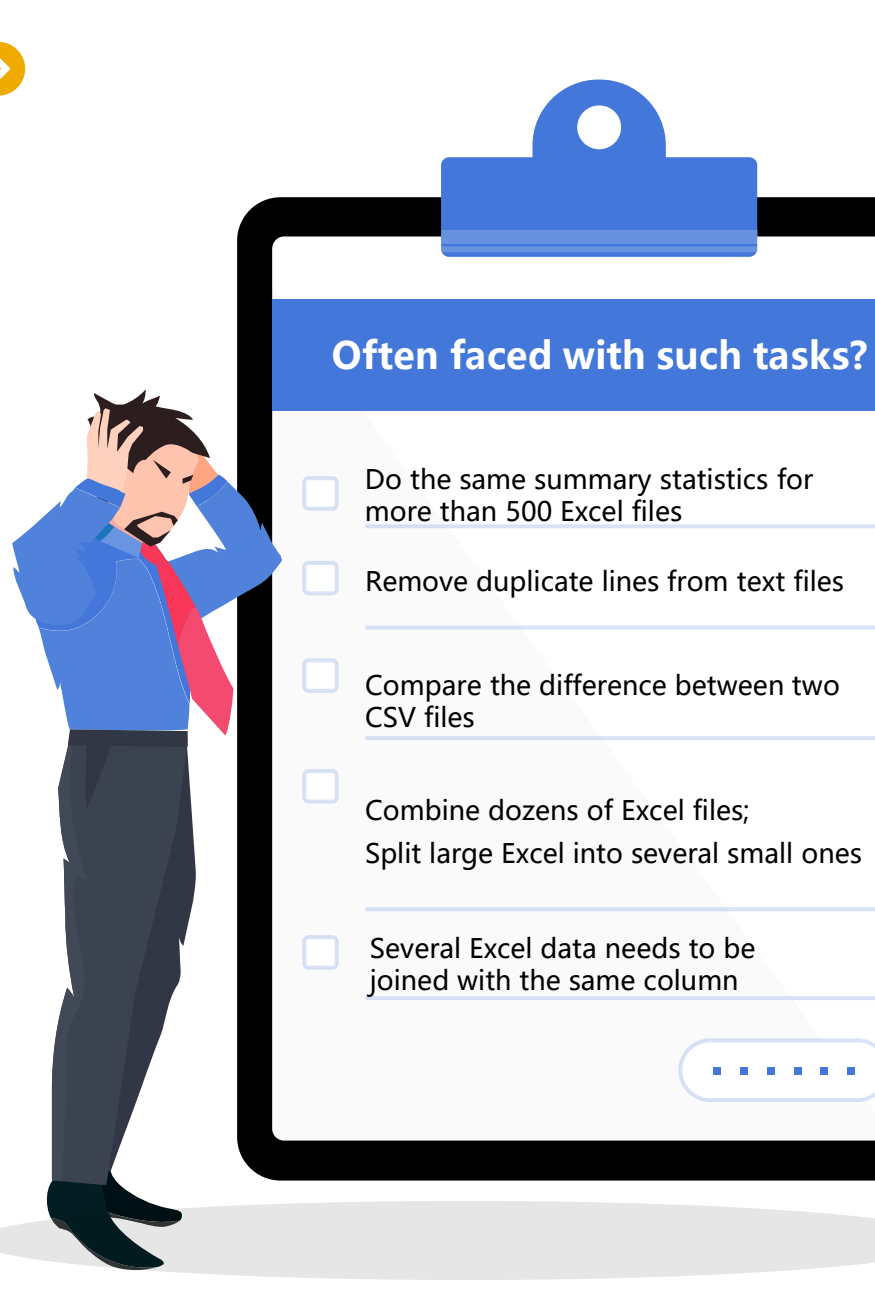

‧‧‧‧‧‧

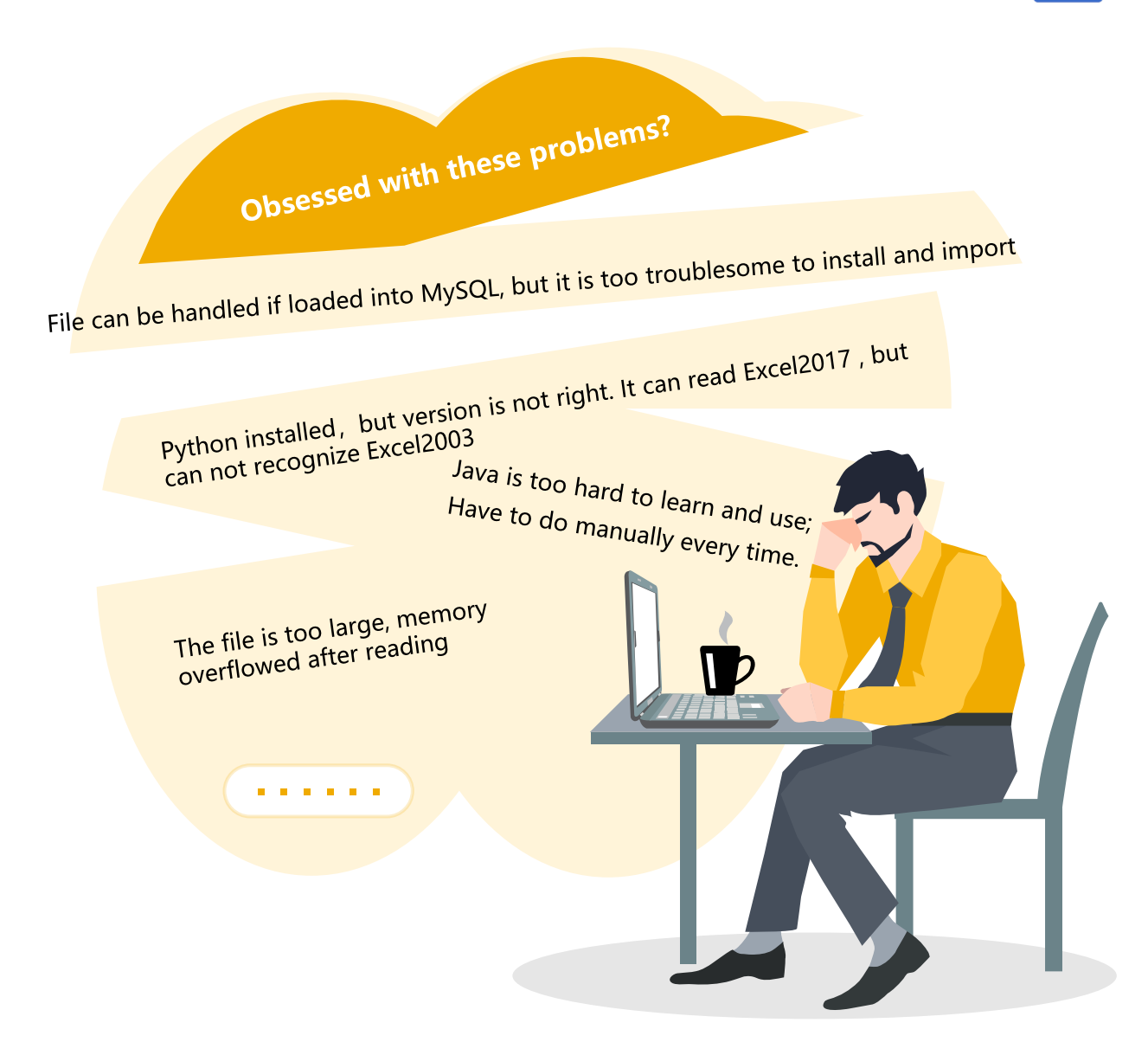

# The trouble of data file calculation

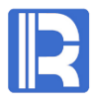

# JAVA Business logic JAVA engine (\*.class) Computing Result Computing  $\mathbf{F}$ TXT Excel

• Need professional programmers, high

technical requirements

- Computing class libraries are few and the code is tedious
- Complex configuration of development environment

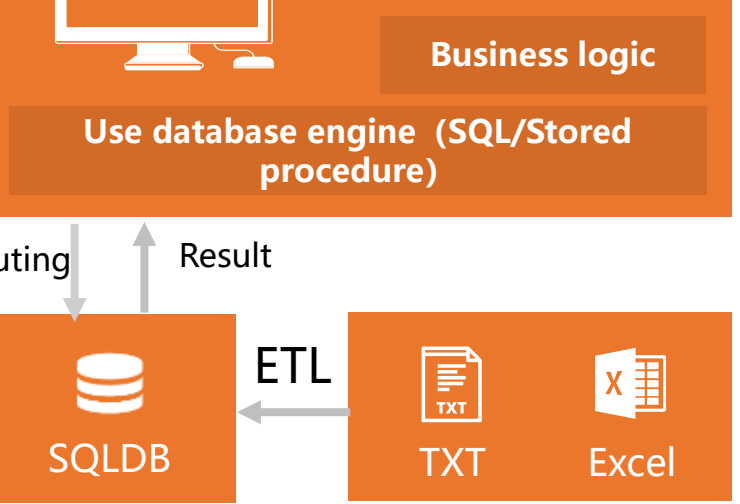

**SQL** 

- File needs to be loaded into database before calculation, very troublesome
- Complex deployment, configuration and algorithm
- IDE is unfriendly, debugging is difficult

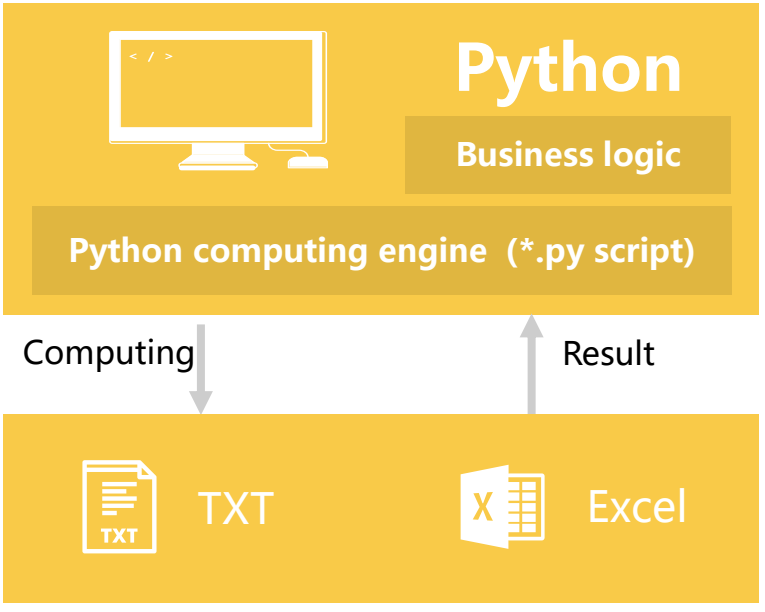

# JAVA SQL Python

Syntax is not designed specifically for

structured data computing

- Complex computing is not easy to develop
- Incompatible between versions
- Troublesome installation and configuration of peripheral open source package

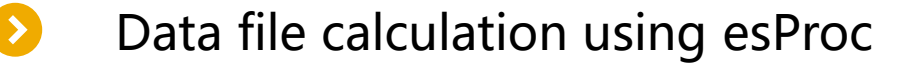

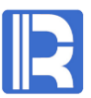

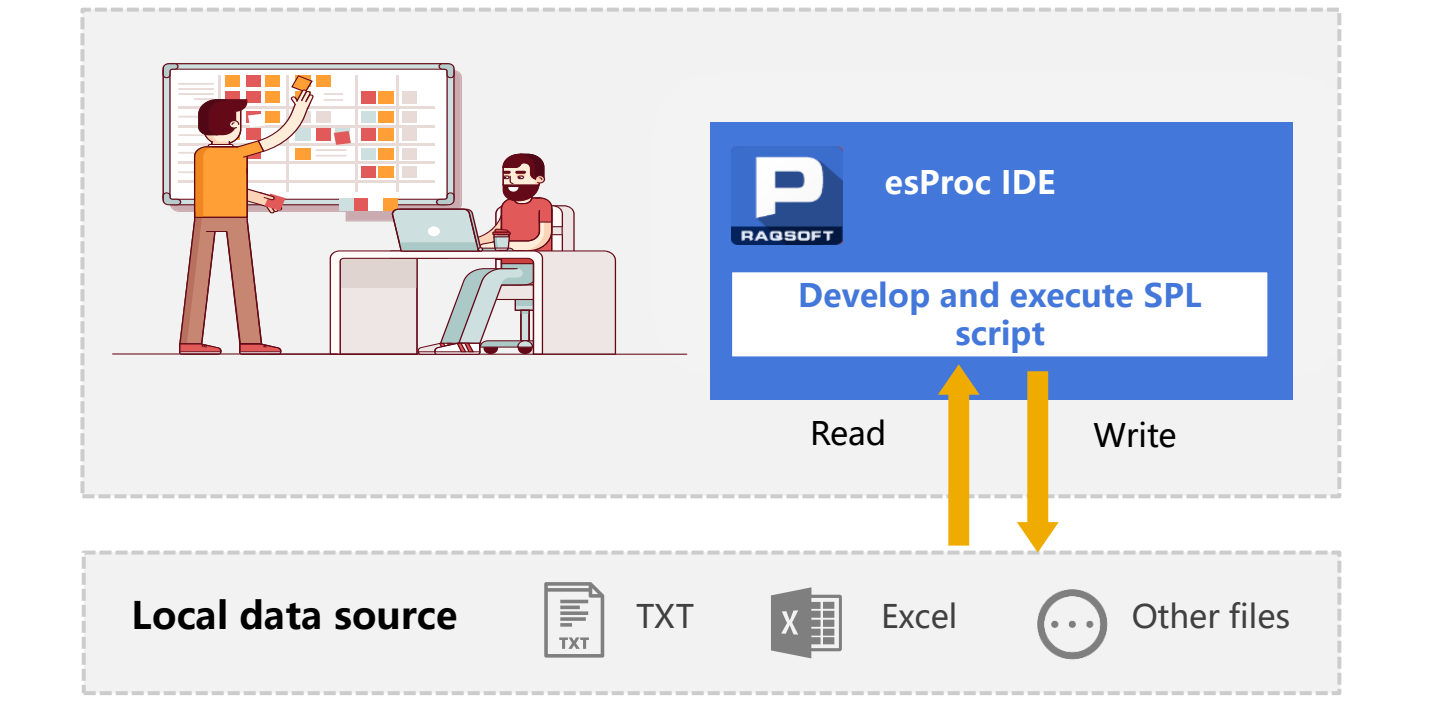

With basic programming knowledge, you can calculate files freely, selfservice and quickly

Desktop level tool, ready to use, simple environment configuration!

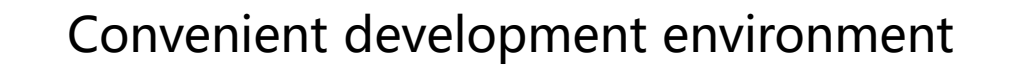

### Install and use immediately, with perfect debugging function

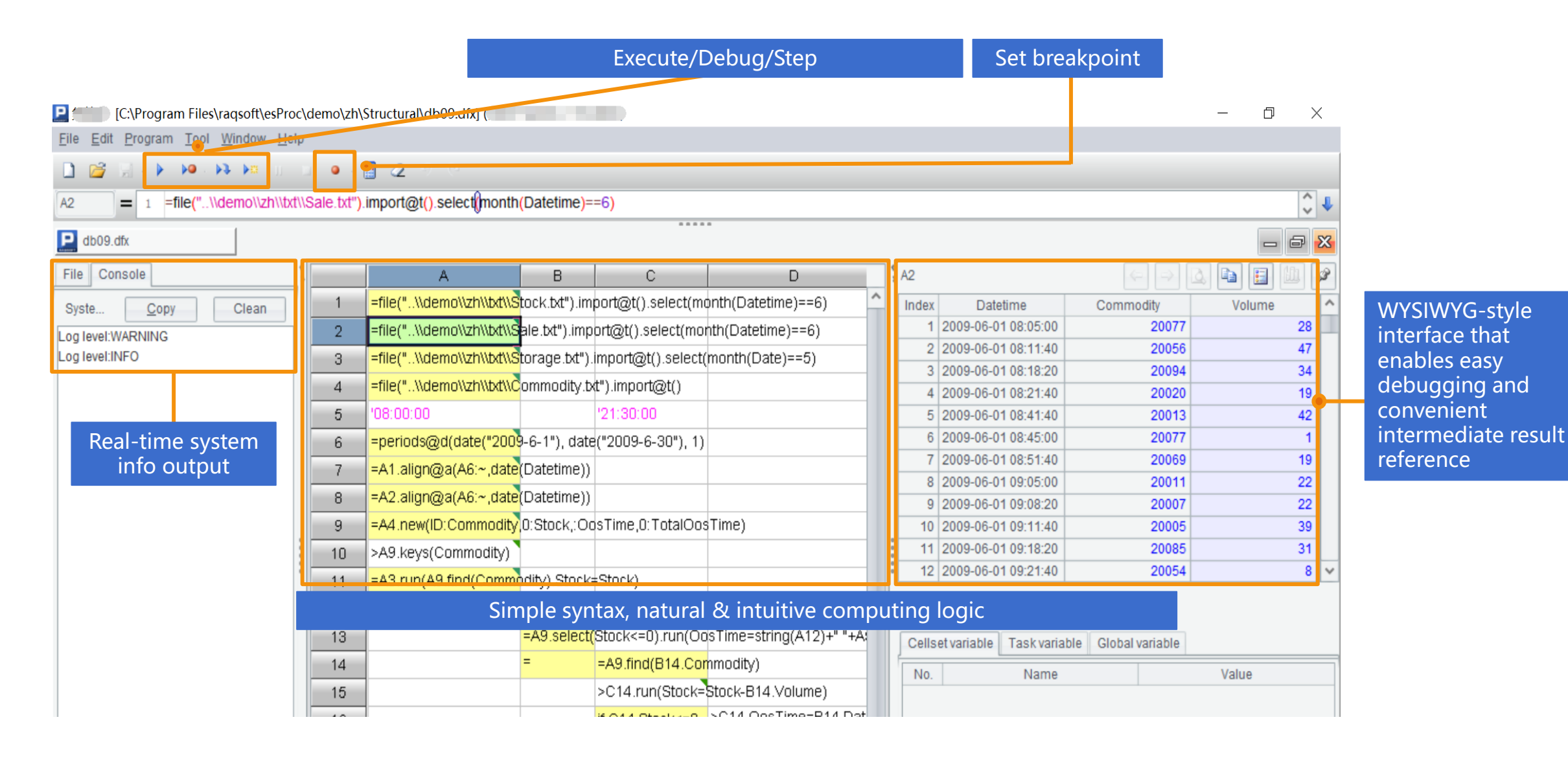

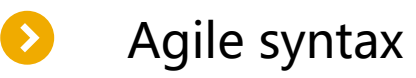

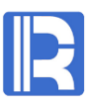

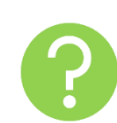

## Count the longest consecutively rising trading days for a stock.

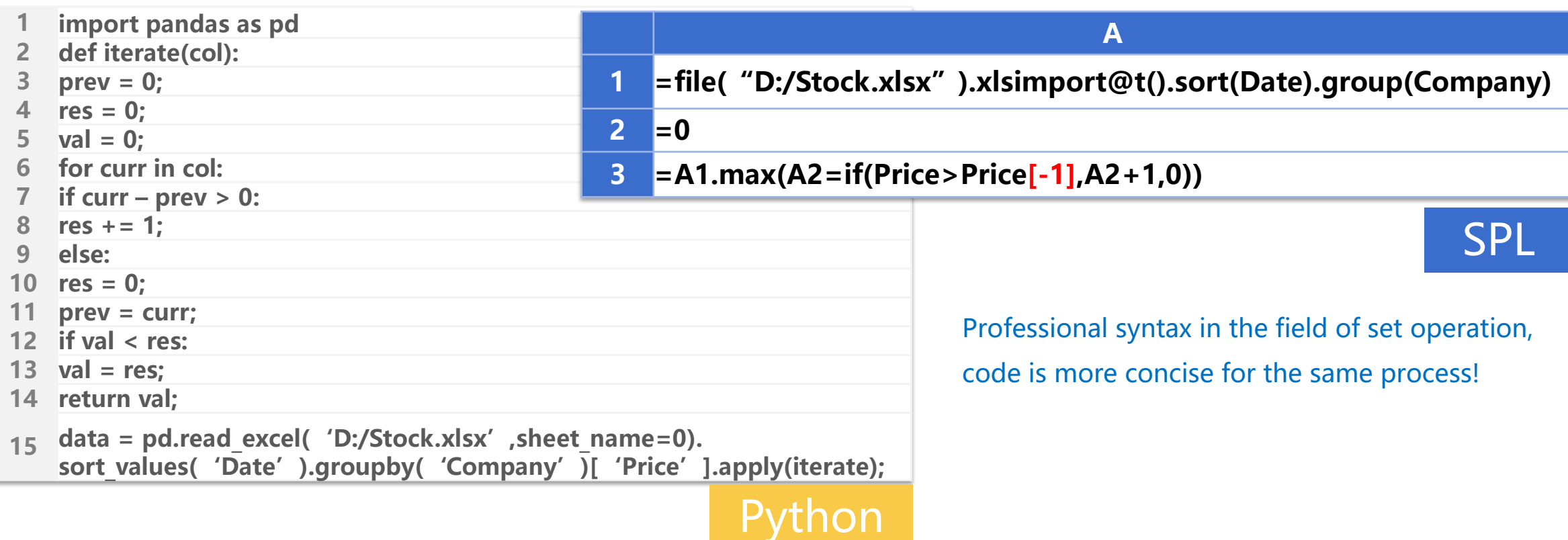

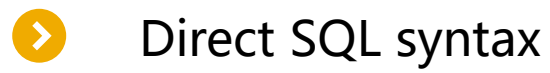

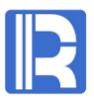

Use SQL directly for files, and there is no need to import data into database.

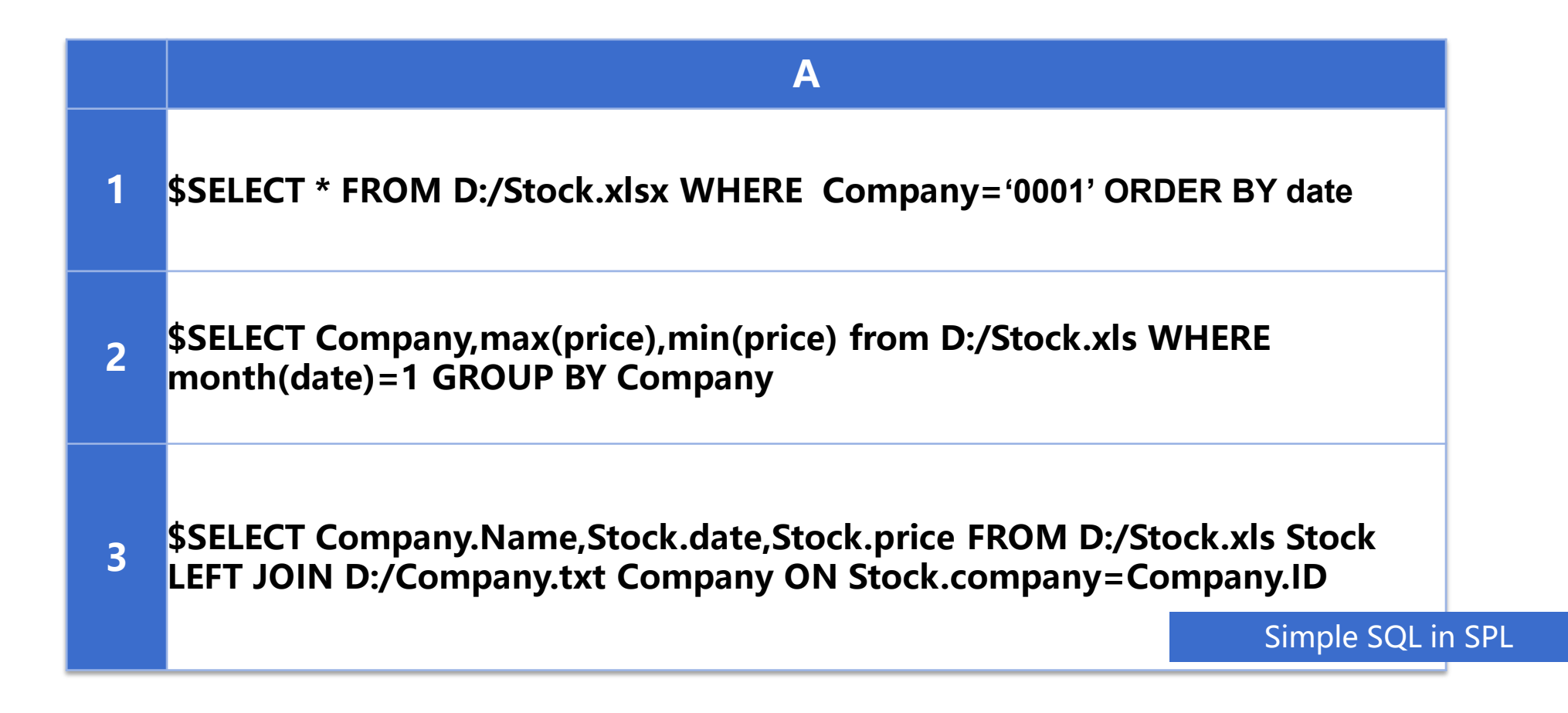

 $\bullet$ 

## Reliable loop branch control

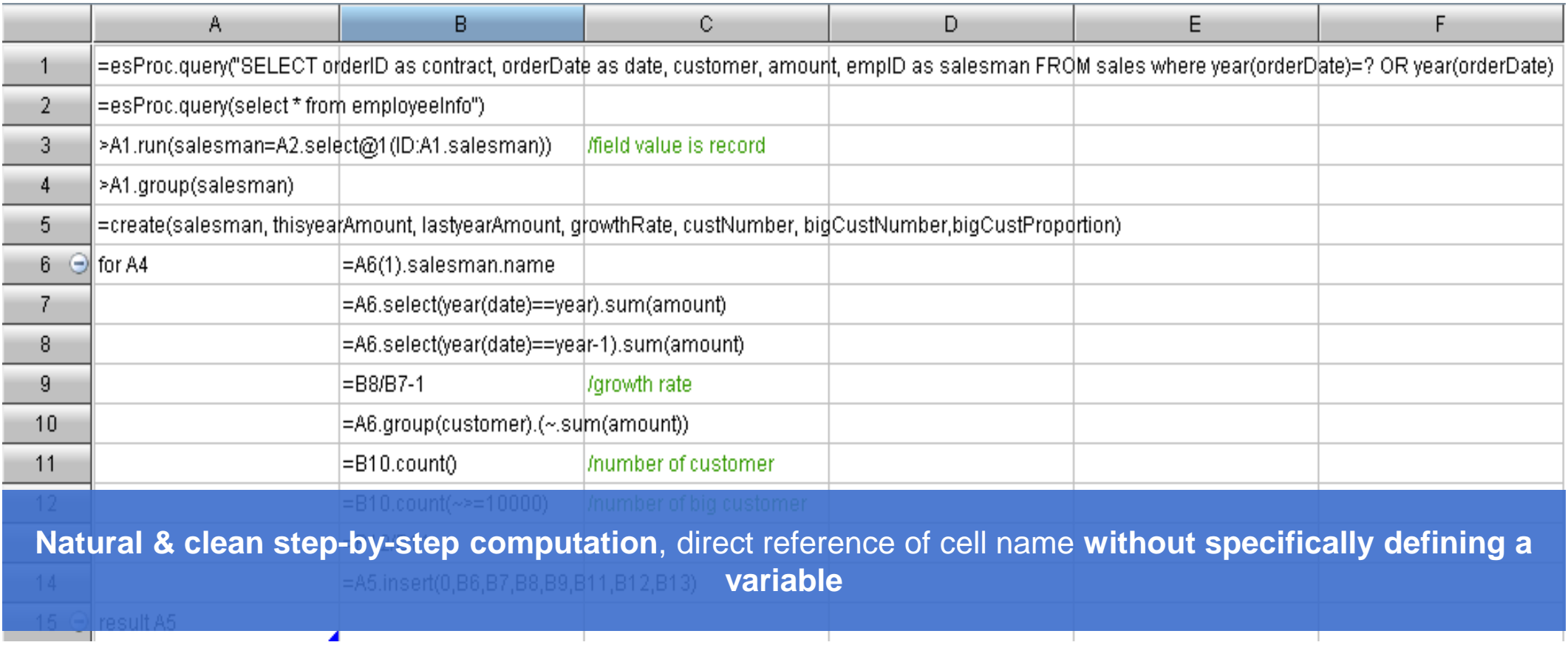

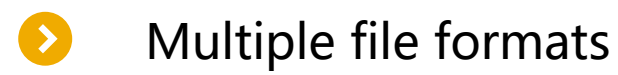

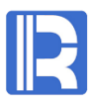

- Txt, csv, log, ini
- Xls, xlsx
- Excel versions 2003…2013…2019
- $\times$  Xml, json

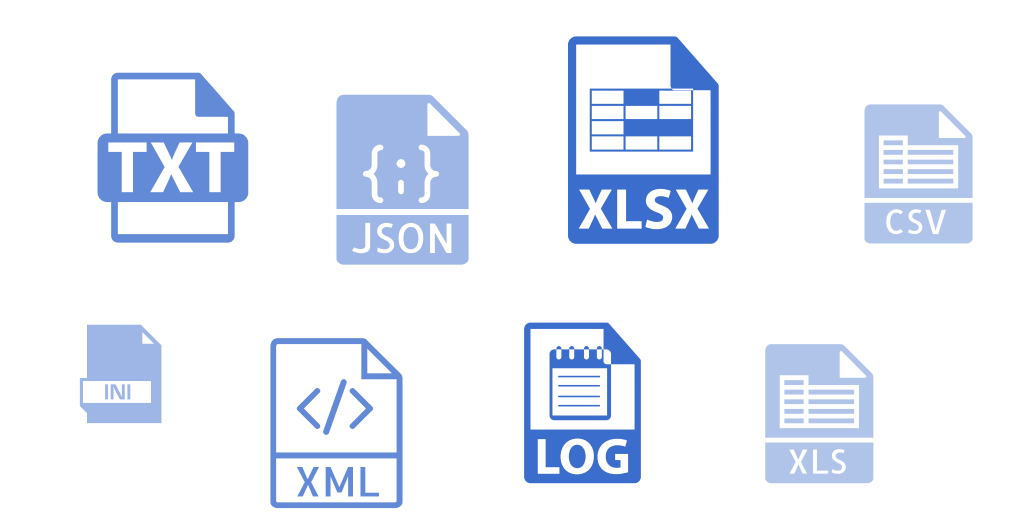

Algorithm Relative to old.csv, find the new records in new.csv, where username and date jointly determine a record.

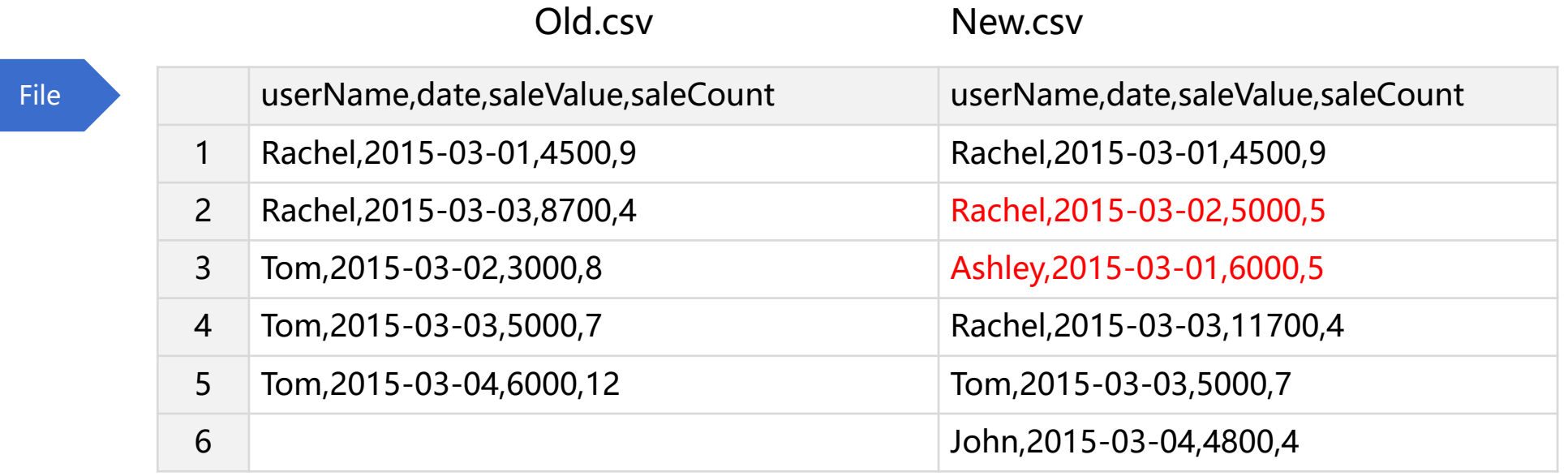

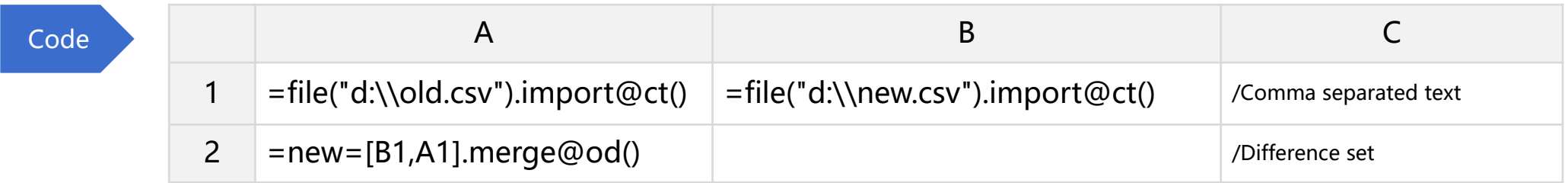

# Example: Group aggregation of multiple excel and multiple sheets

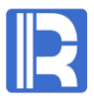

Algorithm

There are multiple excel files in the same directory, and each excel file has multiple sheets. The format of the sheets is the same. Merge all the sheets of all excel files, group by month and calculate the sum and average of amount.

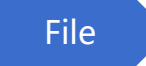

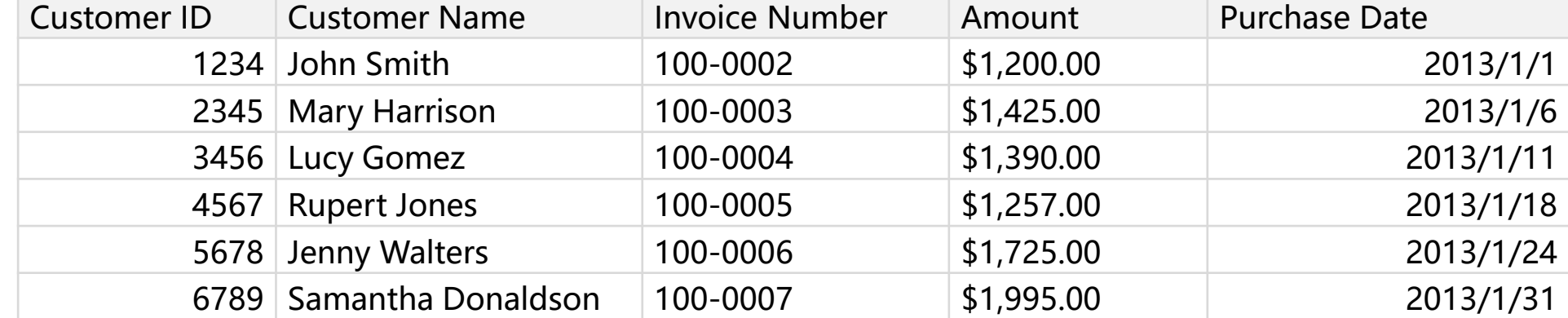

Code

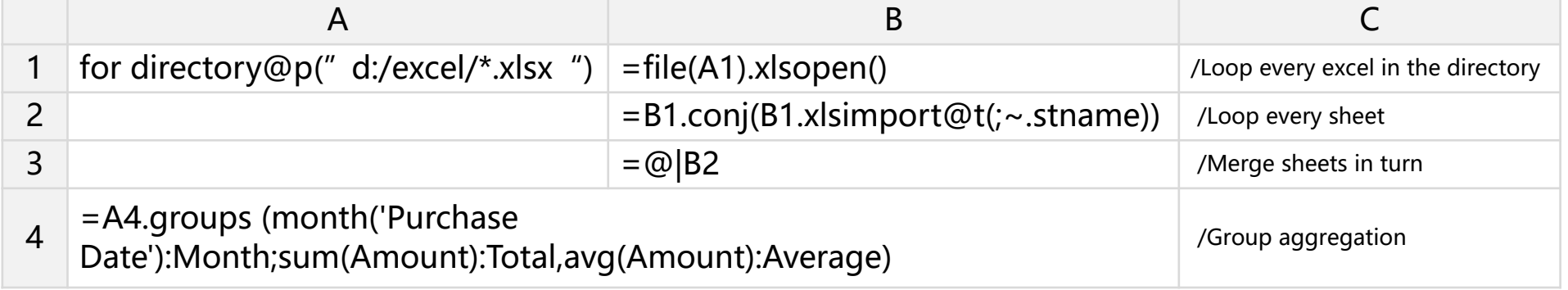

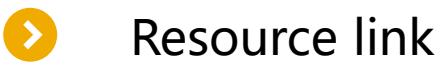

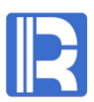

- SPL codes of common calculation http://doc.raqsoft.com/
- Structured Text Computing <http://c.raqsoft.com/article/1571711703952>
- SPL parsing and exporting Excel <http://c.raqsoft.com/article/1571712027010>
- JSON data calculation and importing into database <http://c.raqsoft.com/article/1576466956518>
- Installation and free authorization<http://c.raqsoft.com/article/1573787506233>